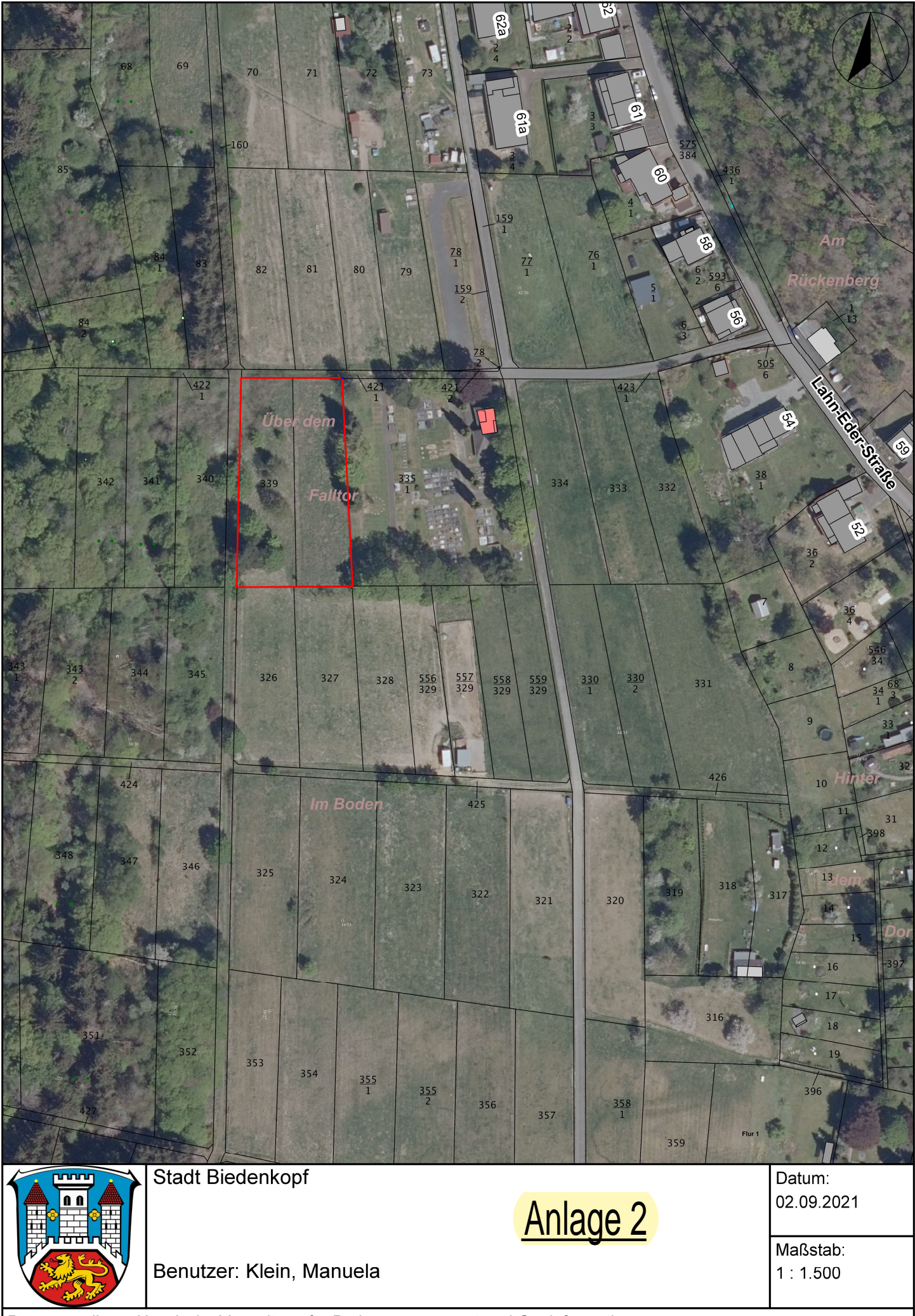

Datengrundlage: Hessische Verwaltung für Bodenmanagement und Geoinformation